# Kommunikációs middleware, stream processing

#### Szolgáltatásintegráció 2014.

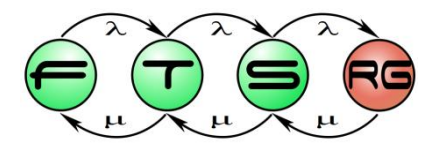

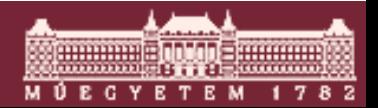

**Budapesti Műszaki és Gazdaságtudományi Egyetem Méréstechnika és Információs Rendszerek Tanszék**

# Kérdések

- Hogyan kommunikálhat két alkalmazás?  $\Box$ 
	- Szinkron és aszinkron megoldások
	- Ilyet én is tudok írni. Sőt, jobbat is!
- Melyik megoldás hogyan működik?  $\Box$ 
	- Melyik mire jó?
	- Mi a különbség?
	- Hol találni ilyet?
- Aszinkron megoldások olcsón?

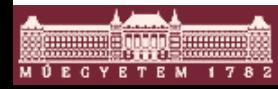

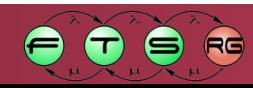

# **Middleware**

Hol van az a középen?  $\begin{array}{c} \square \end{array}$ 

- Operációs rendszer felett, alkalmazás alatt
- Alkalmazásokból "alászálló" funkciók
	- néha tovább az OS-be
- Mit csinálnak?
	- ●Kommunikáció, HA, UI, skálázás, grafika, játék,
	- A továbbiakban itt mindig kommunikációs MW
- Minek?
	- Alkalmazás integráció, szolgáltatás integráció
		- Komponensközi kommunikáció

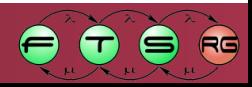

# Preklasszikus middleware fajták

#### Adatcsere az alkalmazások között, ahogy lehet

- Fájl átvitel
- Adatbázisok
- Elektronikus levelezés
- Weboldalak
- Sockets, Pipes
- Házilagos megoldások
	- alkalmazásokból kiemelve

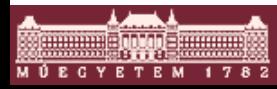

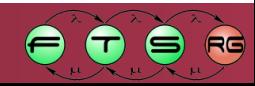

# Korszerű middleware technikák

- Házilagos megoldások  $\Box$ 
	- Házon belüli fejlesztés házon belüli igényekhez
- Távoli eljáráshívás (RPC, ORB) 1988
	- Szinkron elosztott alkalmazásokhoz
- Üzenetsorok (MQ) -1994
	- ●Üzenet alapú, nagy megbízhatóságú komm.-hoz
- Publish-Subscribe (P/S) -1998
	- Üzenet alapú, valós idejű kommunikációhoz
- $E$  Egyéb aszinkron technikák
	- Üzenet alapú, olcsóbb
	- Rövid érvényességű információhoz

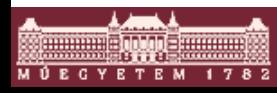

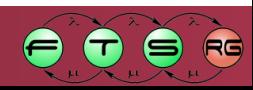

# Middleware-ek feladatai

- Kliens-szerver kapcsolat (tág értelemben) ●Komponensközi kapcsolat, hívások/üzenetek
- Platformfüggetlenség (HW-től és OS-től)
- Hálózatfüggetlenség (hálózati protokolltól is)
- Publikus API (Mennyire publikus?)
- Nyelvfüggetlenség (programozási nyelvtől)
- Adattárolás függetlenség
	- Adatbázis rendszerektől
	- Üzenettárolásnál, jogosultságoknál, címeknél is
- Egységes alkalmazásfejlesztői platform

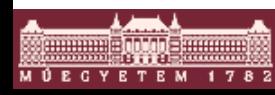

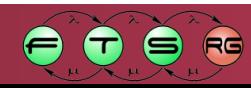

# Extra MW feladatok 1.

- Közös felhasználó azonosítás
	- Egységes felhasználói jogosultságok
	- Egyszeri belépés (single sign on) (különböznek!)
- Tranzakció azonosítás (összetartozó üzenetek)
- Biztonság
	- Titkosított adat- és vezérlési forgalom
	- Komm. titkosítása + üzenetek titkosítása
- Elhelyezkedés-függetlenség
	- Hol fut a másik?
	- Ha "mozog" a másik

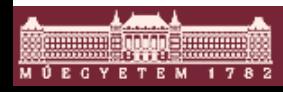

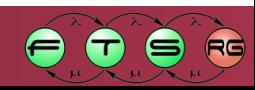

## Extra MW feladatok 2.

- Adatbázis-orientált szolgáltatások
	- Elosztott lekérdezések/beillesztések/törlések
	- RDBMS szolgáltatások
- Alkalmazás-orientált szolgáltatások
	- Bármi, ami ott éppen kell
	- Pl. atomi tranzakciók, óra szinkron, ...
- Menedzsment szolgáltatások  $\Box$ 
	- MW felügyelete (SNMP, Unicenter, Tivoli, ... ágens)
	- Konfigurációs eszközök
- … és még sokan mások

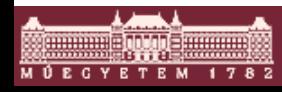

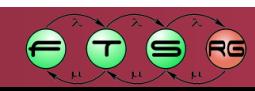

### Korszerű middleware technikák

- Házilagos megoldások  $\Box$
- Távoli eljáráshívás (RPC, ORB)
- Üzenetsorok (MQ)
- Publish-Subscribe (P/S)  $\Box$
- Egyéb aszinkron technikák

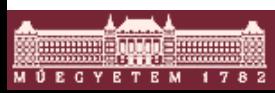

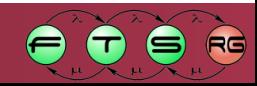

- Zöld mezős, házon belüli megoldások Házon belüli célokra (fejlesztendő alkalmazás(család)hoz)
- Fejleszteni kell hozzá
	- Mindenféle fejlesztő és tesztelő eszköz
	- Saját hálózati protokoll
	- Saját API, belső működés, technológiák
- Szakember igény
	- Rendszermérnök, programozó, tesztelő
	- Hálózati mérnök, hálózati adminisztrátor
	- Projekt menedzser

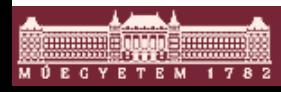

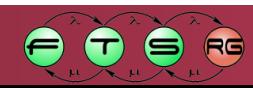

- A várható igények felmérése (rendszerfejlesztők)
- Meghozandó fejlesztői döntések
	- Kommunikáció (szinkron, aszinkron)
	- Hálózat (TCP, UDP, IPX, ...)
	- Információáramlás (üzenetek/hívások, egyirányú/kétirányú, 1-to-1/1-to-n/n-to-n)
	- Technológiák (C, C++, Java, C#, XML, címzés, ...)
	- Teljesítmény (sávszélesség, késleltetés, kliensek száma, üzenetek száma, ...)
	- Megbízhatóság, biztonság, ...

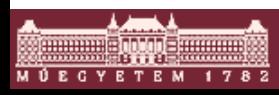

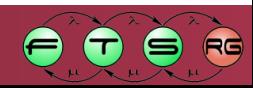

#### Előnyök  $\Box$

- Jobb testre szabhatóság,
	- kritikus paraméterei jobbak lehetnek
- Extrém körülmények között megoldást nyújt
- Hátrányok
	- Fejlesztés költsége, ideje, szakember igénye
	- Folyamatos karbantartás és fejlesztés
	- Támogatás később is csak házon belülről
		- cég erős függése alkalmazottaitól, kivéve ha
		- → nyílt forráskódú projekt (ld. Később)

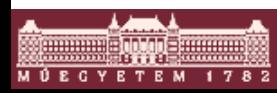

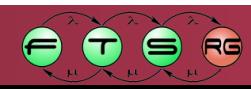

- Tipikus alkalmazási területek
	- Valósidejű komm. speciális igényekkel
		- pl. idővezérelt Ethernet
	- Speciális hálózati protokollok felett
		- kevéssé támogatott technológiákhoz
	- Örökölt, kritikus, nehezen integrálható alkalmazásokhoz
		- ha már a kereskedelmi MW házilagos adaptere sem megoldás
- □ "Csináld magad!"

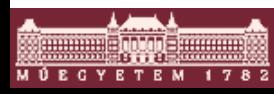

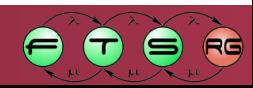

# Korszerű middleware technikák

- Házilagos megoldások  $\Box$
- Távoli eljáráshívás (RPC, ORB)
- Üzenetsorok (MQ)
- Publish-Subscribe (P/S)
- Egyéb aszinkron technikák

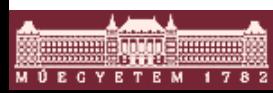

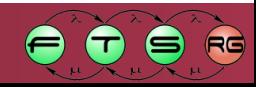

# Két rokon middleware technika

#### RPC (Remote Procedure Call)

- Tradicionális progr. techn. mintájára
- Szabványos eljáráshívás szerint
- ORB (Object Request Broker)
	- OO technológia mintájára
	- Metódushívás "kiterjesztése"
- Mindkettő
	- Request/reply szinkron kommunikáció
	- Hely és platform transzparens
		- interoperabilitás (gép, nyelv, OS között)
		- heterogén elosztott rendszerek
		- skálázhatóság (egy  $\rightarrow$  több gép, kis  $\rightarrow$  nagy gép)

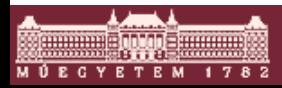

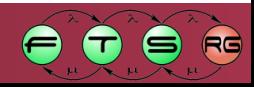

# RPC/ORB

#### Feladatai

- Hívás elkapása, hívott fél megkeresése
- Paraméterek átvitele
- Szerver eljárásának/metódusának meghívása
- Eredmény visszajuttatása (vezérlés visszaadása)
- Technológiák
	- RPC: régi, tisztán nem fordul elő már
	- ORB: különböző technológiák
		- CORBA (OMG szabvány)
		- DCOM (eredetileg Windows alá)
		- RMI (csak Java alá)

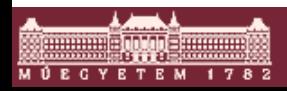

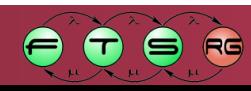

# RPC/ORB

#### Előnyök

- •Szabványos technológiák elosztott rendszerekhez
- ●Alkalmazások központosítható menedzselése
- . Tipikusan objektum-orientált megközelítés
- •Hagyományos alkalmazások "webesíthetőek"

#### Hátrányok

- Igazán nagyra rosszul skálázódik
- Gyakran szakértőt igénylő architektúrák
- Inkompatibilis ORB implementációk
- Nehéz hibakeresés és adminisztráció

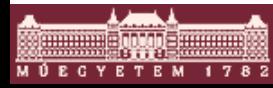

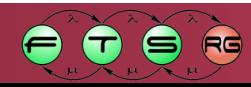

# RPC/ORB

Tipikus alkalmazási területek

- ●Help desk alkalmazások
- ●Számla lekérdező rendszer
- ●Hagyományos szerverek webes felülete

Jellemző: A kliens úgyis kénytelen megvárni

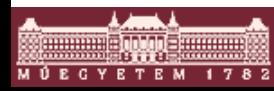

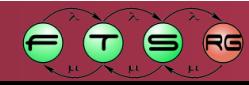

# Általános ORB architektúra

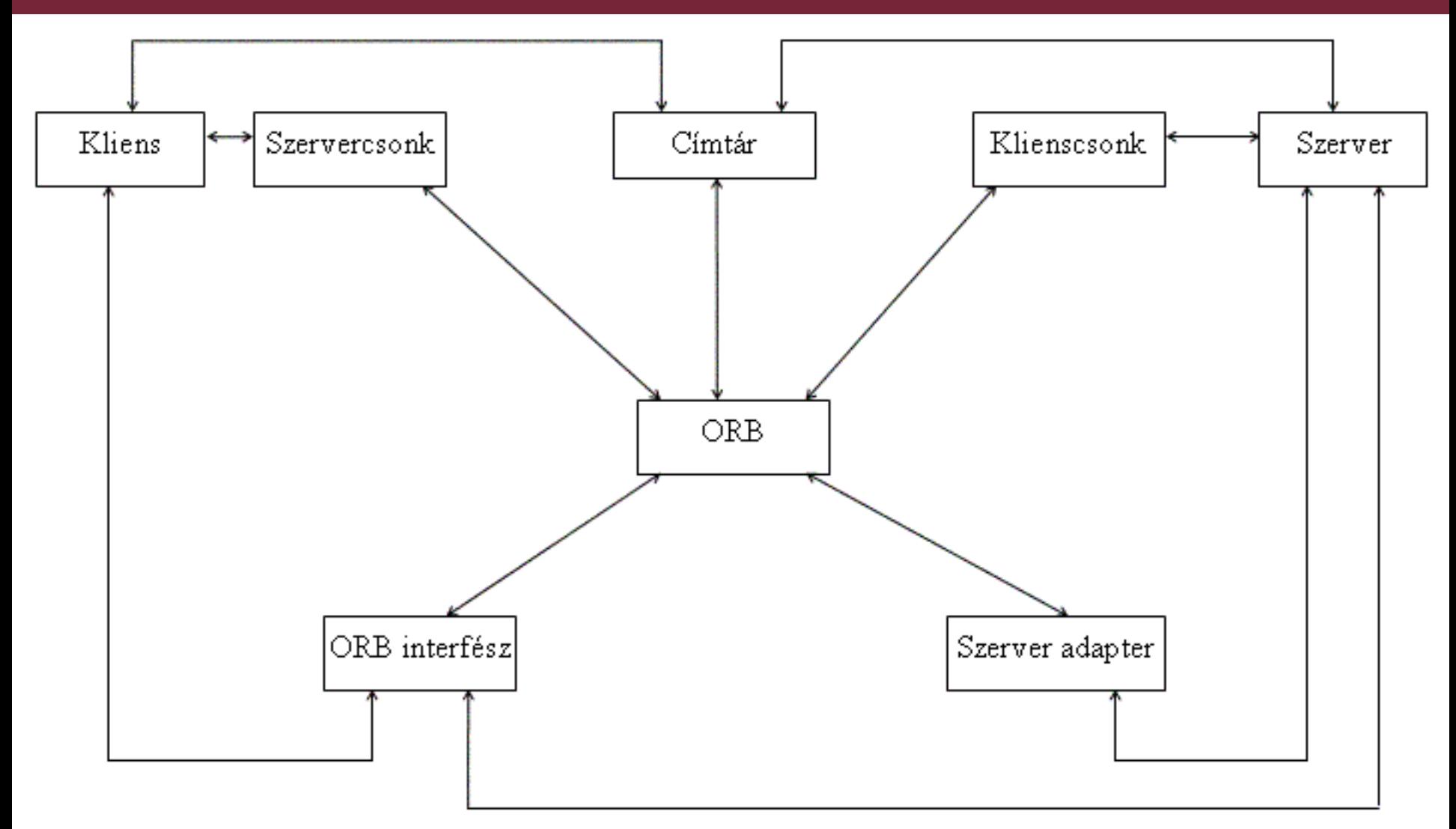

Szabó Péter: Távoli eljáráshívás alapú middleware rendszerek modellezése (Diplomaterv, BME MIT, 2003)

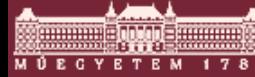

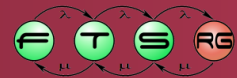

# Általános ORB kommunikáció

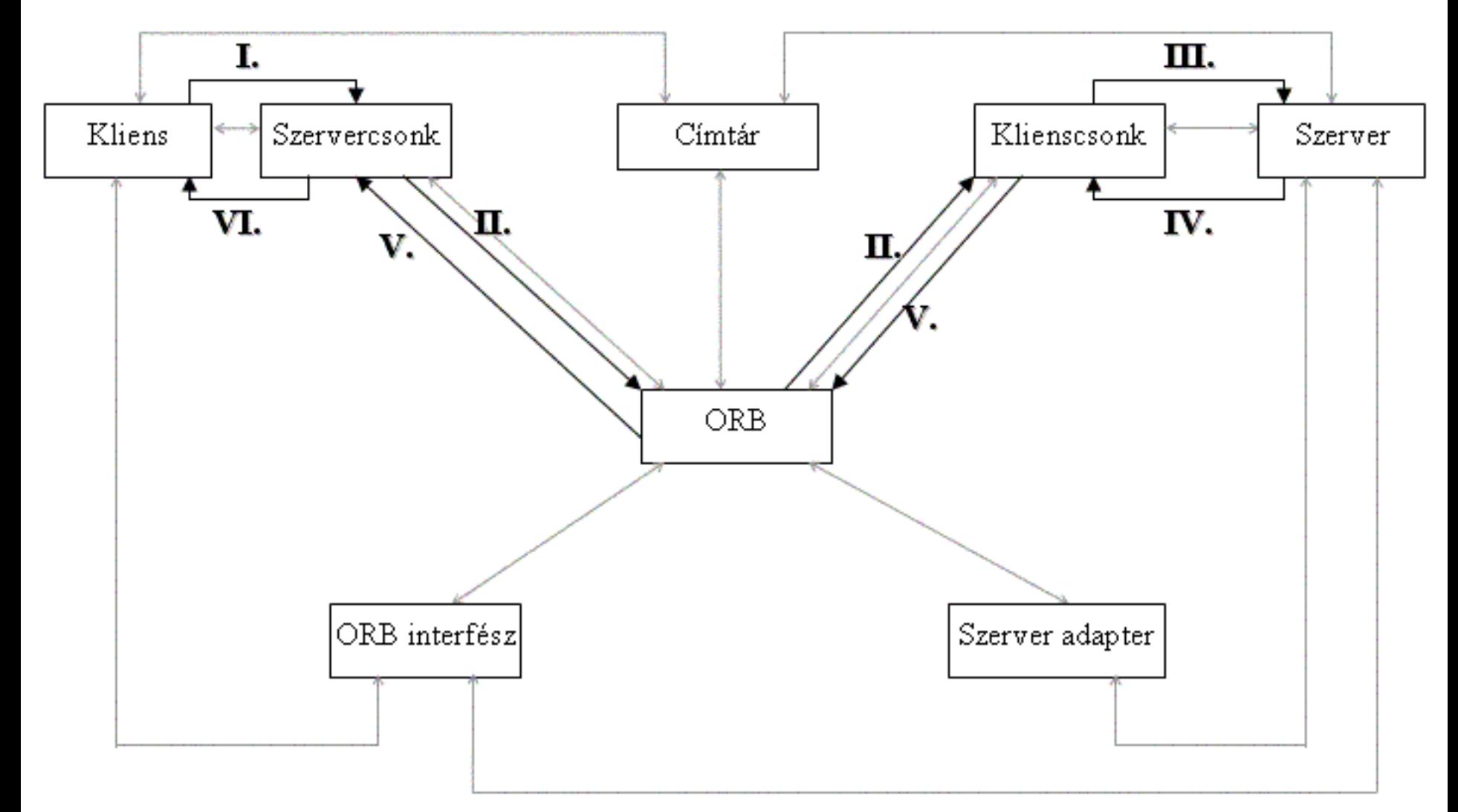

Szabó Péter: Távoli eljáráshívás alapú middleware rendszerek modellezése (Diplomaterv, BME MIT, 2003)

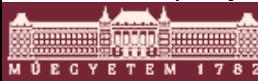

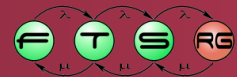

## Korszerű middleware technikák

- Házilagos megoldások  $\overline{\Box}$
- Távoli eljáráshívás (RPC, ORB)
- Üzenetsorok (MQ)
- Publish-Subscribe (P/S)  $\Box$
- Egyéb aszinkron technikák

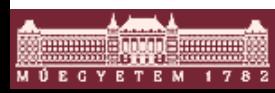

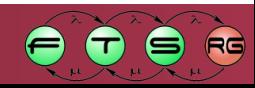

# Üzenetsorok

#### Jellemzők

- ●Üzenet-orientált, aszinkron
- .Inkább csak "... az egynek" kommunikáció
- ●Laza csatolás
	- nincs közvetlen kapcsolat
	- nem szinkronizálódnak
	- nem fogják vissza, nem rántják le egymást
- •Nagy megbízhatóságú  $\rightarrow$  nem gyors

#### Alapfogalmak

- Üzenetek: átküldeni szánt információ adag (msg.)
- Sorok: üzenetek elosztói, tárolói (queues)

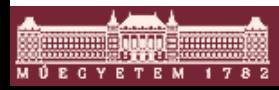

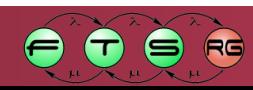

# Sorok feladatai

- Üzenetek fogadása a küldőtől
	- •Aszinkronitás (vezérlés visszaadása a lehető leghamarabb)
	- ●Tárolás, míg címzett át nem veszi
- Postafiók rendszerű működés
	- Címzett változhat, ha a postafiók marad
- Üzenet nem veszhet el, amíg a sor él
	- Alkalmazásokat, MW-t futtató gépek leállása
- Üzenetek transzformációja
	- ●Interpretálhat, konvertálhat
	- . Csak egyszerűbb átalakításokra van idő, kapacitás

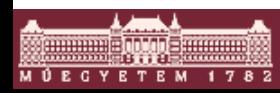

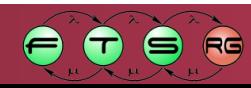

# QoS

- Garanciák (külön be kell állítani, ha lehet)
	- üzenet nem veszhet
	- üzenet nem duplikálódhat
	- sorrend nem cserélődhet fel
- Szintek (másik megközelítés)
	- $0 -$  "best effort"
	- 1 kézbesítés legalább egyszer
	- 2 kézbesítés pontosan egyszer

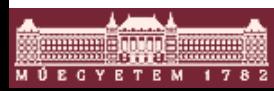

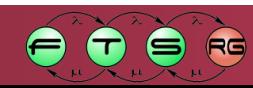

# Üzenetsorok

#### Előnyök

- ●Nagy megbízhatóságú hálózati kommunikáció ●Mobil (off-line) partnerek kommunikációja Új és hagyományos rendszerek laza csatolása
- Hátrányok
	- Nehézkes inicializálás és adminisztráció
	- Lassú, ha a sor hosszú
	- "Sok soknak" komm. nehezen megvalósítható

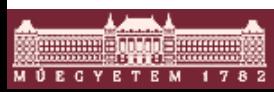

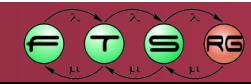

# Üzenetsorok

- Tipikus alkalmazási területek  $\Box$ 
	- . Webes megrendelés felvétel
		- feldolgozás hagyományos alkalmazásokkal a háttérben, lassan, az ügyfelet elengedve
	- ●Ügynöki kiszolgáló rendszer
		- ügynökök off-line szakaszainak tolerálása
	- Tranzakciós rendszer felhasználói felülete
		- Felület omlása ne vigye magával a tranzakciót

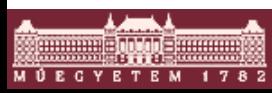

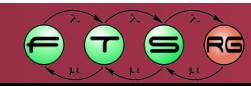

# Korszerű middleware technikák

- Házilagos megoldások  $\Box$
- Távoli eljáráshívás (RPC, ORB)
- Üzenetsorok (MQ)
- Publish-Subscribe (P/S)
- Egyéb aszinkron technikák

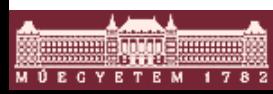

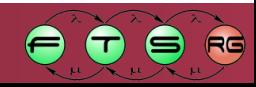

# P/S

#### Jellemzők

- ●Üzenet-orientált, aszinkron
- Jó "... a soknak" kommunikáció
- ●Laza csatolás(mint az MQ-nál)
- .Rugalmas komm. vegyes hálózati környezetben
- ●Terjesztő transzformálhatja az üzeneteket
- Alapfogalmak
	- Üzenetek: átküldeni szánt információ adag (msg.)
	- Terjesztő: fogadó és elosztó hálózat
		- (publishing service, publishing network)
	- Előfizetők: terjesztőnél regisztrált címzettek (subscribers)

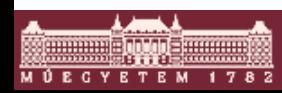

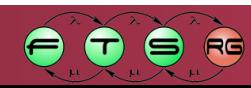

# Terjesztő feladatai

- Üzenetek fogadása a küldőtől
	- •Aszinkronitás (vezérlés visszaadása a lehető leghamarabb)
	- ●Címzettek azonosítása, útvonalválasztás
- Üzenetszórás a regisztrált címzettek felé
	- Terjesztő hálózat optimális kihasználása
- Regisztrációs lista folyamatos, központosított karbantartása
- Feliratkozási rendszerek (alap típusok)
	- ●Kategória alapú
	- ●Kulcsszavas
	- ●Mintaillesztős

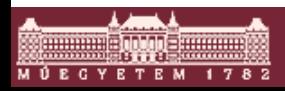

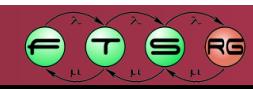

# P/S

#### Előnyök  $\Box$

- •Komm. folyamatosan változó partnerekkel
- ●Jól skálázódó "... soknak" kommunikáció
- .Időre érzékeny hagyományos rendszerek összekötése

#### Hátrányok

- Nehezen tranzakciósítható
- Nehézkes üzemeltetés és hibakeresés
- Robusztus, teljesítőképes hálózat kell alá

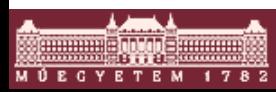

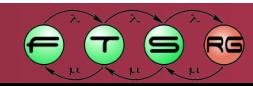

# P/S

#### Tipikus alkalmazási területek

- ●Valósidejű árverező és tőzsdei rendszerek
	- bárki bármikor bármire fel-/leiratkozhat
	- bármelyik tag küldhet
- ●Időjárás-jelentő rendszer
	- hírügynökségek feliratkoznak (terület, esemény)
	- jelentések folyamatosan mennek ki
	- jelentés készítése és előfizetés kezelése szétválik
- Szolgáltatás-orientált rendszerek

., Nem tudom, kinek a dolga, de valaki csinálja meg" •bizonyos funkciókra mindig van előfizető

- Hálózati riasztórendszer
	- hálózat gépei be-/kikapcsoláskor fel-/leiratkoznak

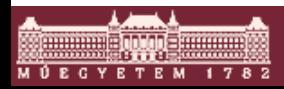

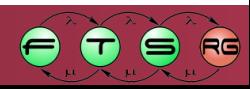

## Korszerű middleware technikák

- Házilagos megoldások  $\Box$
- Távoli eljáráshívás (RPC, ORB)
- Üzenetsorok (MQ)
- Publish-Subscribe (P/S)  $\Box$
- Egyéb aszinkron technikák

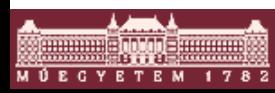

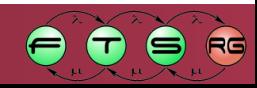

# Egyéb aszinkron megoldások

- Aszinkron kommunikáció sokszor hasznos
- MQ és P/S infrastruktúrája költséges
	- Időben és pénzben is
- Sokszor nem a nagy megbízhatóság a lényeg
- Sokszor fix, ismert a címzett
- Fire and forget (FF)
- Ajánlott üzenetek (Sync with server)
- Lekérdezés (Polling)
- Visszahívás (Call back)

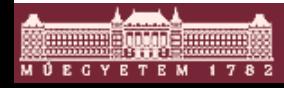

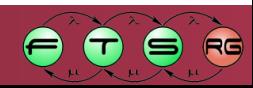

# Fire and forget

- Szerver nem ad visszatérési értéket
	- Pl. egyoldalú értesítések mennek
- Hibaüzenetek sincsenek
	- Pl. megismételt üzenet már nem lenne aktuális (külvilág nem állítható meg, pörgethető vissza)
- Üzenetvesztés elfogadható
	- Pl. nem kritikus a szolgáltatás vagy "úgyis csak frissen jó"
- Példák:
	- Loggolás
	- Model View Controller

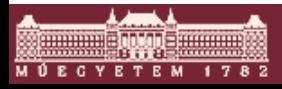

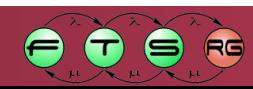

# Fire and forget

#### Megoldás  $\Box$

- Lokális csonkkal szinkron kommunikáció
- Csonk üzen távolra, de nem blokkol
	- új szálon fut,
		- vagy nem blokkoló kommunikációt használ

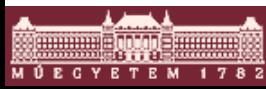

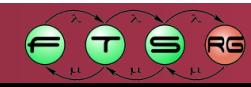

# Ajánlott üzenetek

- Szerver nem ad visszatérési értéket
	- Pl. egyoldalú értesítések mennek
- Hibaüzenetek sincsenek, de visszaigazolás kell
	- Feldolgozás előtt, csak a kézbesítésről
- Megoldás:
	- Kliens oldali csonk visszaigazolásig blokkol
	- Hálózati hibát detektál, szerver oldalit alig
	- Szerver oldali csonk nem a feldolgozás szálán fut

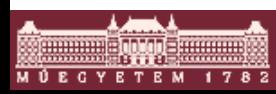

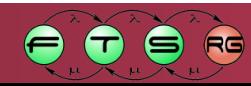

# Lekérdezés

### Aszinkron kommunikáció, de kell az eredmény

- De nem kell azonnal
- Szerverrel párhuzamosan dolgozó kliens

•pl. a kért ID generálása közben a kliens létrehoz, konfigurál, kitölt (amit ID nélkül is lehet)

#### Megoldás:

- 1. Kliens oldali csonk pollozza a szervert
	- kliens blokkolva, aszinkron ez?
- 2. Kliens oldali csonk blokkolva, kliens dolgozhat
- kliens pollozza a csonk egy szálát

 $\Box$ Hosszú pollozás  $\rightarrow$  drága; rövid  $\rightarrow$  szinkron jobb

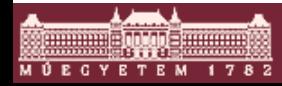

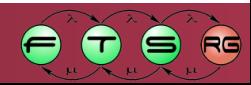

# Visszahívás

# Aszinkron kommunikáció, de kell az eredmény

- Amikor pollozni hosszú lenne
- Megoldás:  $\Box$ 
	- Kliens oldali csonk blokkolt szála az eredménnyel visszahívja a klienst
		- kliens call-back interfésze? ennek címe?
	- Több szálas kliens kell
		- nem transzparens módszer

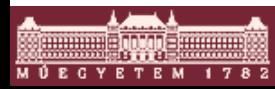

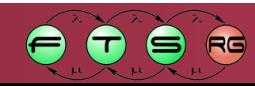

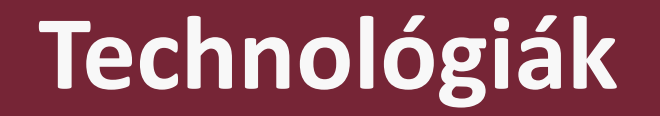

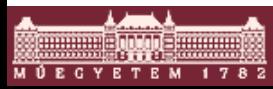

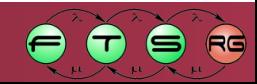

# Message Queuing (MQ)

 Queue manager o Üzenetsorok kezelése

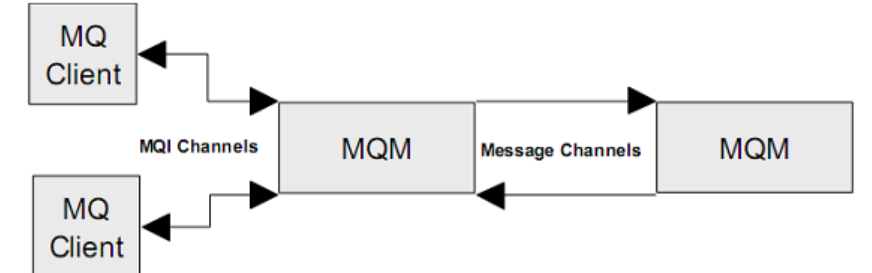

- Lokális és távoli alkalmazások közti kommunikáció
	- o Banki, biztosítói, stb. rendszerekben elterjedt
	- Tipikusan elfedik (pl. Message Broker)
	- o IBM Websphere MQ,Apache ActiveMQ, JBoss Messaging, RabbitMQ (Erlang)
	- o Szinkron/aszinkron kommunikáció
	- Uzenetek perzisztens tárolása
	- o API több nyelvhez (C, C++, Java, COBOL)

MQSeries Primer: http://www.redbooks.ibm.com/redpapers/pdfs/redp0021.pdf

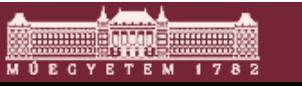

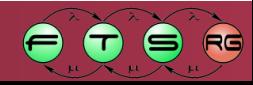

# MQ folytatás

- Üzenetek típusa többnyire programozón múlik o Stream, text, byte, map…
	- $\circ$  Nincs garantált "típushelyesség"
- Sorok (PTP) és "témák" (P/S) támogatása
- Célszerűen a kommunikációs kód leválasztandó
- MQ lehet átviteli közeg pl. webszolgáltatásokhoz
- Gyártóspecifikus megoldások…

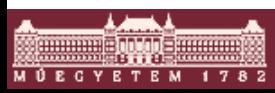

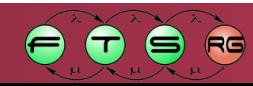

# Java Message Service (JMS)

- Java API üzenetküldéshez
- Adminisztráció: JMX
	- o JNDI névtér
	- o ConnectionFactory, Destination
- **Balgada EE szabvány részel**

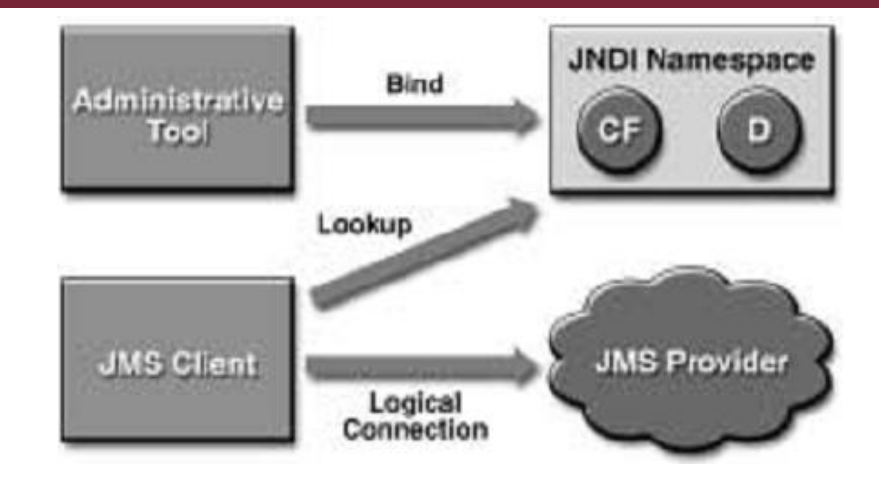

- o Kötelezően implementálandó alk. szerver oldalon
- Uzenetsor/téma ("durable subscription")
- Java EE: message-driven bean
- WS-<sup>\*</sup> alatt...

Java™ Message Service API Tutorial

■ TIBCO, JBoss, IBM, Oracle, Fioranoby Kim Haase, Sun 2002

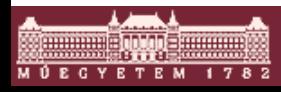

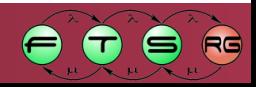

# **MQTT**

- MQ Telemetry Transport
	- o Várhatóan OASIS szabvány lesz
	- o Eclipse támogatás (Paho)
- Kis protokoll overhead (2 byte), kis sávszélesség
	- o At-most once, at-least once, exactly once
- Gyors átvitel, megbízhatatlan hálózatra készítve
	- o Max. 256 MB üzenet, TCP/IP fölött
	- o Az üzenet tartalmáról nincs információ
- Szenzorok, mobil eszközök, stb.
	- $\circ$  MQTT-S(N): ZigBee (nem TCP/IP)
- Facebook (pl. mobil szinkronizáció)

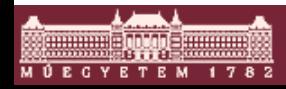

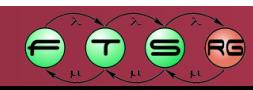

# AMQP

- Advanced Message Queuing Protocol
- Bináris szintű protokoll
	- o Red Hat, Microsoft, VMWare…
	- o Bank of America, JPMorgan…
- Nagy üzenetmennyiség kezelése
	- o Prioritások az állapotjelzéseknek
	- o Perzisztencia, biztonság, …
- API mapping
	- o JMS, WCF, Python…
	- Saját üzenetkódolás/XML/JSON <http://www.amqp.org/product/architecture>

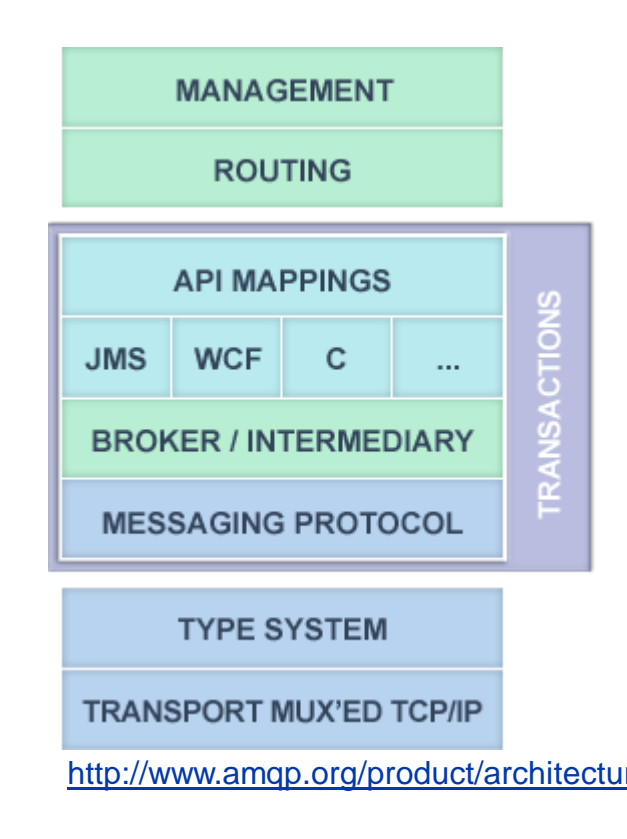

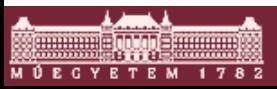

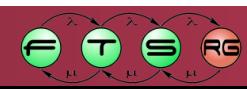

# STOMP

- Simple Text Oriented Messaging Pr.
- Scriptnyelvek igényeihez fejlesztve
	- o Ruby, Python, Perl, …
	- o HTTP fölött
	- o Nincs közös üzenetküldési szemantika
	- o Nyugtázás, tranzakcionalitás
	- o Session kezelés
	- o Header: kulcs-érték párok

<http://blogs.vmware.com/vfabric/2013/02/choosing-your-messaging-protocol-amqp-mqtt-or-stomp.html> <http://stomp.github.io/index.html>

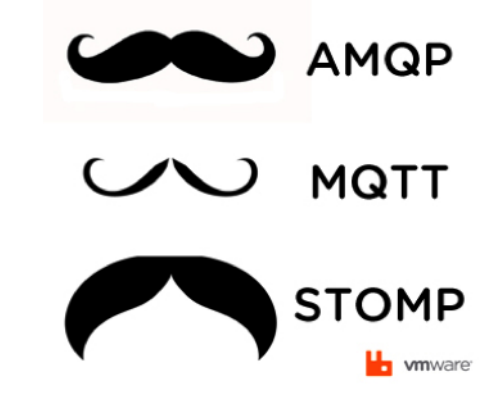

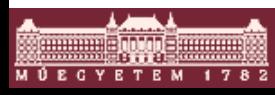

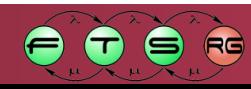

# Apache Kafka

- Nyílt forráskódú P/S protokoll (2011)
- **Eredetileg logfeldolgozásra** o (LinkedIn)
- Elosztott architektúra
- Állapot a fogadó oldalán karbantartva
- Tipikusan at-least-once szemantika
- Hatékony üzenetfeldolgozás (pl. Storm, Hadoop…)

<http://research.microsoft.com/en-us/um/people/srikanth/netdb11/netdb11papers/netdb11-final12.pdf>

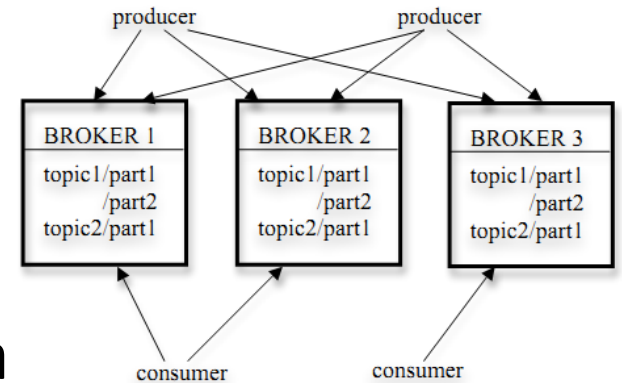

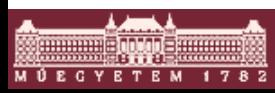

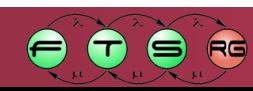

# Kafka példa (LinkedIn)

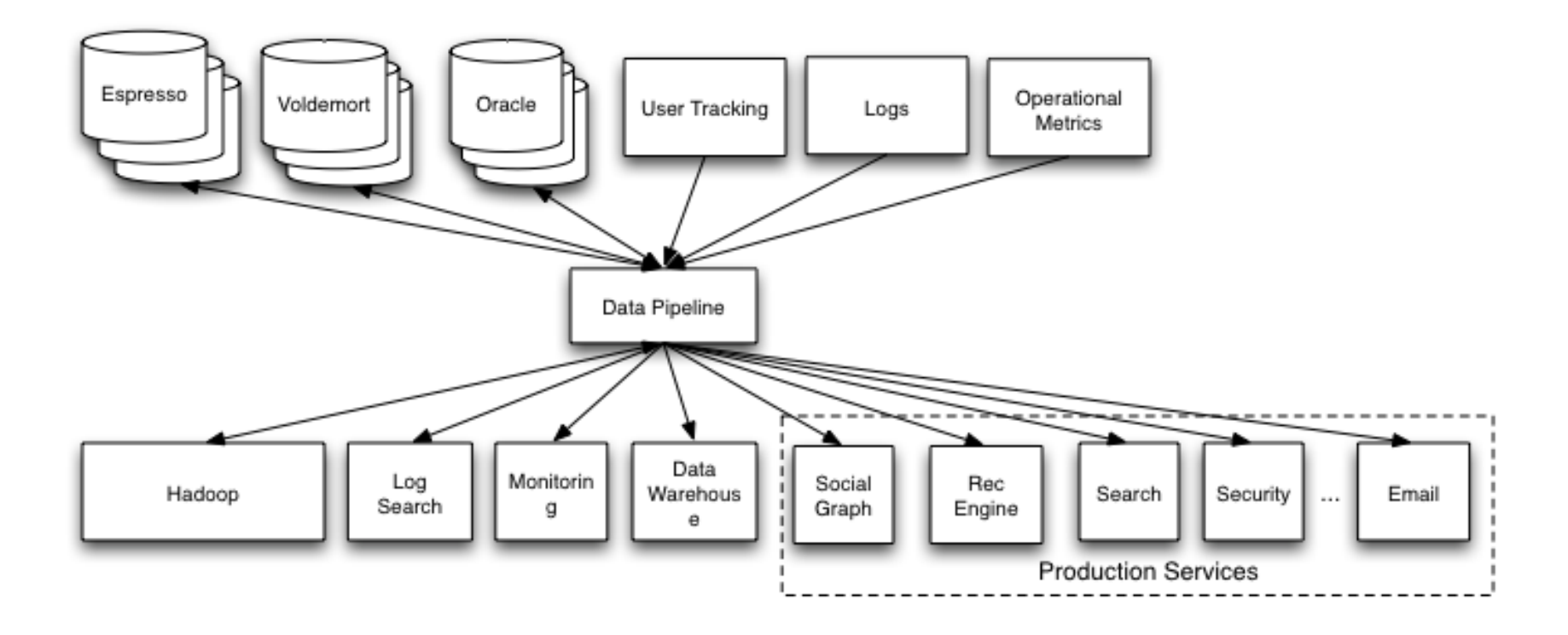

<http://www.slideshare.net/chriscurtin/ajug-march-2013-kafka>

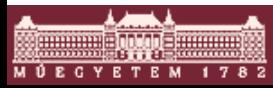

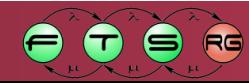

### Legközelebb…

- Hogyan használjuk fel ezeket?
- Hogyan áll össze a "szolgáltatásintegráció"?

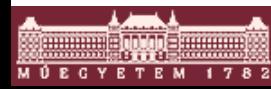

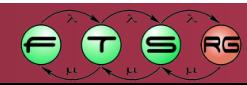

# **Stream processing and a network traffic visualization case study**

Contributions of Tamás Nádudvari and Gábor Urbanics (Quanopt Kft.)

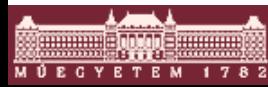

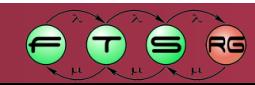

### **Stream processing**

#### Stream

- o Massive amount of data
- o Continuously incoming data to our system

#### **-Challenges**

- o Storing entire data is not possible
	- could be terabytes per day
- o Near real-time processing is required
	- time-critical data may be concerned
- o Multiple asyncronous datasources

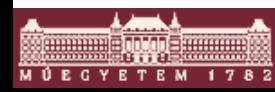

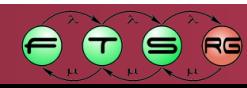

# **Stream processing - algorithms**

#### Summarization of the stream in some way

- $\circ$  E.g. look at only a fixed "window" of the stream
	- Keep the most recent *n* elements, or
	- Keep the elements that arrived within the last *t* time units

 $\circ$  Representative sampling the stream

- Filter a stream to eliminate most of the "undesirable" elements
- Approximation algorithms
	- $\circ$  A fast estimation is better than an outdated but exact result
	- o Exact calculation may require entire dataset (e.g. median)

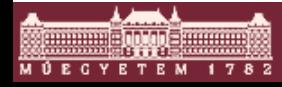

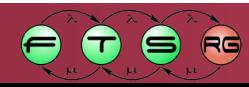

### **Stream processing**

- Examples for stream data
	- o Sensors (weather, traffic, geolocation)
	- o Images (from surveillance)
	- Internet and web traffic
	- o Stock market data
- Examples of stream processing systems
	- o IBM InfoSphere Streams
	- o Apache S4
	- o Apache Storm

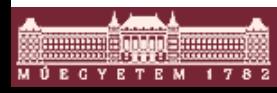

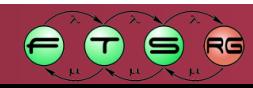

## Stream processing vs CEP

#### CEP

- o Abstract language
- o Typically :situation awareness
- o Rare output
- o Clustering needs work
- o Time&data source
- Stream processing
	- o Can use many languages
	- o Data processing
	- o Heavy amount of output data
	- o Built-in support for distributed computing
	- o Tuples

- Common
	- o Large amount of data
	- o Fast, asynchronous processing

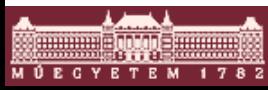

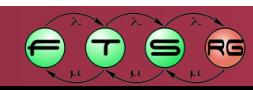

### Apache Spark

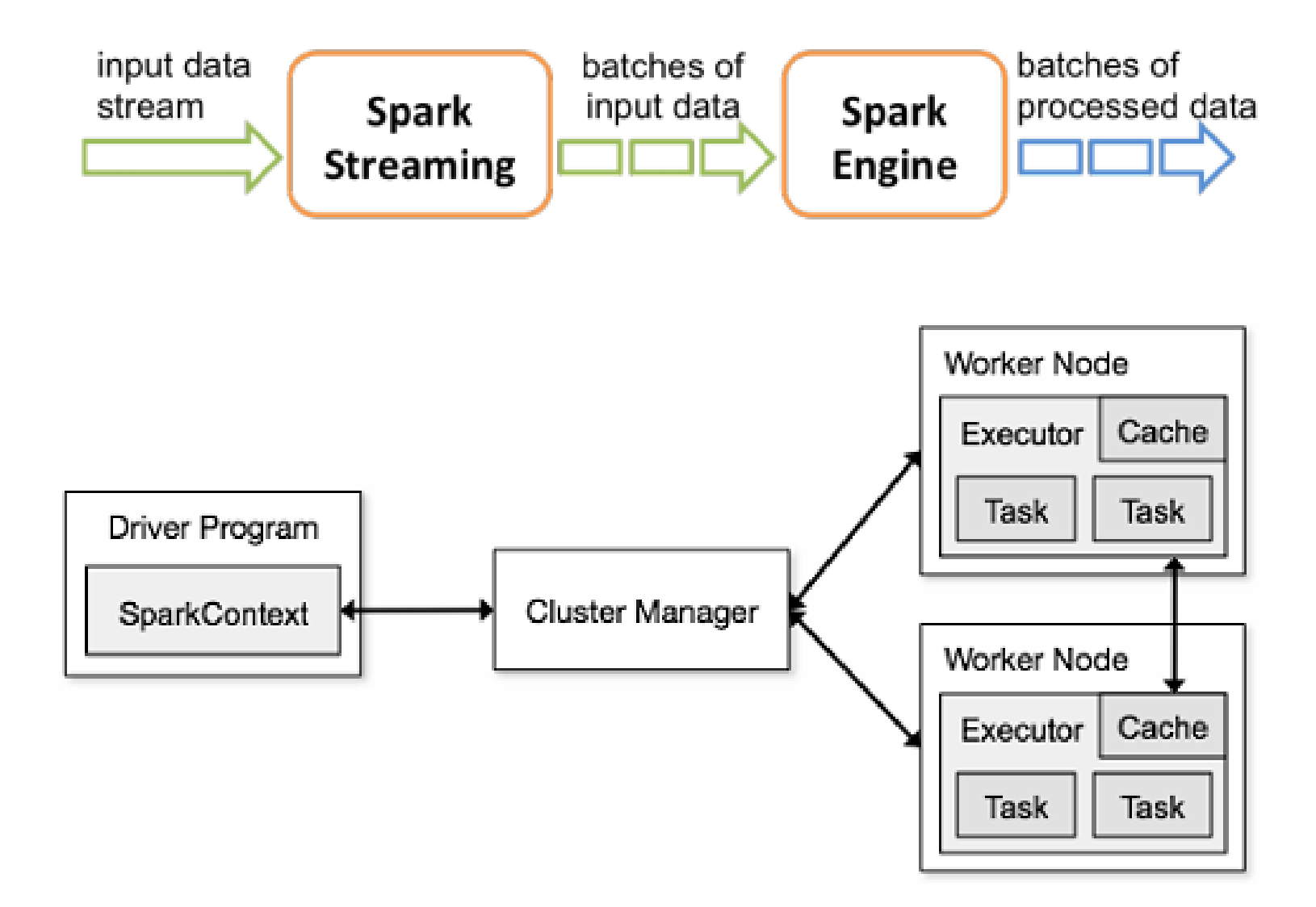

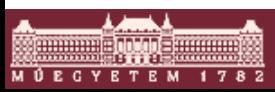

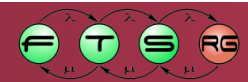

### **Apache Storm**

- Distributed, fault-tolerant, real-time computation system for stream processing
	- o Written in Java and Clojure
	- $\circ$  A real-life use case: calculating Twitter trending topics
	- o Builds on ZeroMQ
- **Processing is executed on a cluster of nodes**

o **Nimbus**

- Distributes application code
- Assigns tasks to nodes and monitors for failures
- One instance per cluster (default setup)

#### o **Supervisor**

- Runs the actual processing steps
- Many instances per cluster

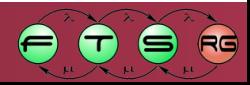

# **Apache Storm – programming model**

#### There are three abstractions in Storm

- o **spout**: the source of the streams
- **bolt**: performs the processing and may emit new streams
- o **topology**
	- A network of interconnected spouts and bolts
	- A connection defines a data flow between a spout and a bolt or between two bolts
- **Processing steps** 
	- $\circ$  The data travels as tuples between the components
	- $\circ$  Storm Application = manipulating streams of tuples

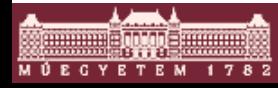

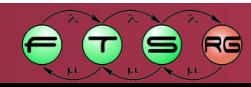

# Storm topology

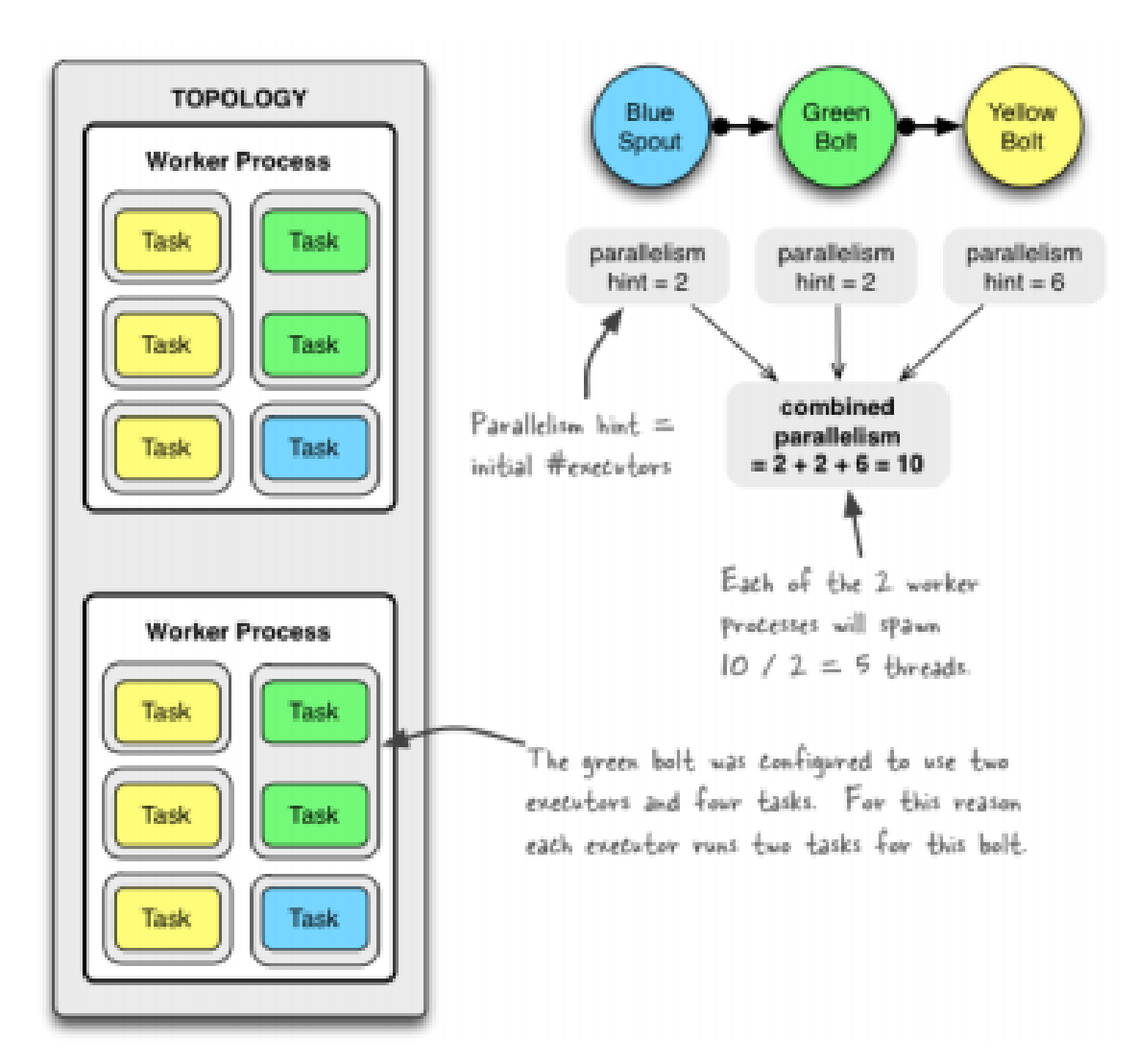

http://www.michael-noll.com/blog/2012/10/16/understanding-the-parallelism-of-a-storm-topology/

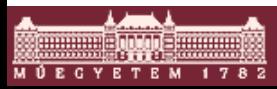

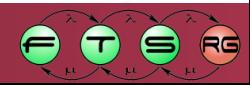

### **Apache Storm – execution**

#### Development time

- o Definition of the topology
- $\circ$  Implementation of spouts and bolts
- $\circ$  Creating a bundle with all the artifacts
- Runtime
	- o The bundle gets uploaded to Nimbus
	- o The topology (including code) is distributed among the nodes
	- $\circ$  The topology is running forever in the cluster
	- o Multiple topologies can run simultaneously

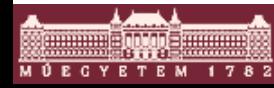

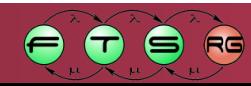

### **Case study**

Analysing the hostel internet traffic to calculate the number of on-going connections in a per country manner in the last 3 minutes based on the destination IP address

**Final goal**: visualisation of the results on a map

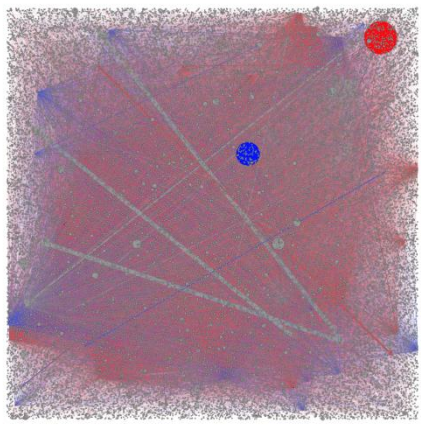

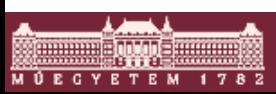

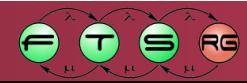

### **Data source**

- The used data in the protoype was a replay of an already recorded netflow file
	- 302914 records were in the chosen netflow file
	- $\circ$  ~4 M records generated per day
- **Netflow**: Cisco standard format which contains information about network connections
	- $\circ$  (src/dst address, start date, number of packets etc.)
- **The netflow records are generated by the hostel** core-switch from the students internet traffic
- The data was anonymized

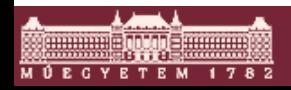

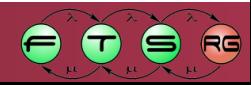

### **Data source**

- Using nfdump tool to read the archived netflow file
- **Processing the output with a script to create JSON** data from the flow records
- Send the JSON data to a pub/sub system
- The pub/sub system will feed the Storm application

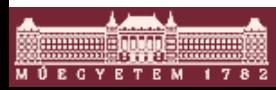

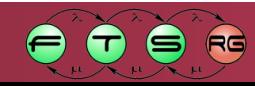

### **Architecture overview**

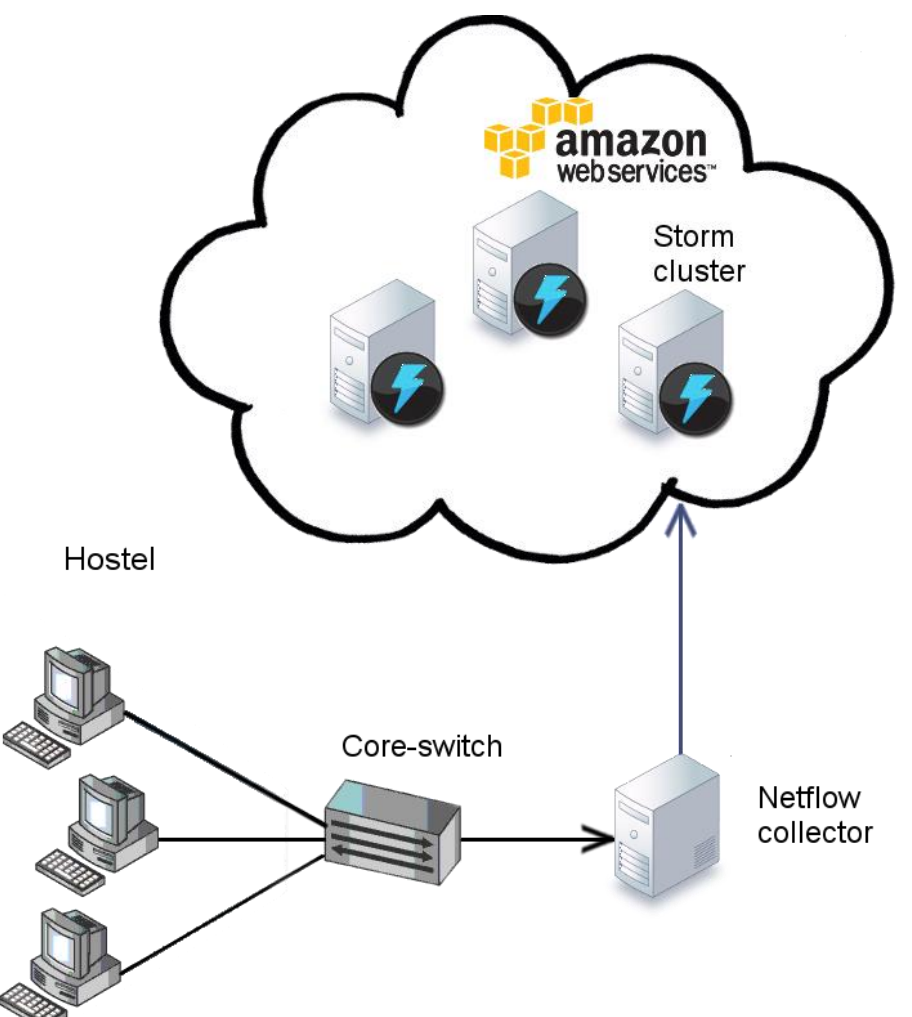

- The netflow collector sends the JSON data to the cluster
- The Storm cluster is deployed on Amazon EC2

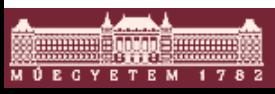

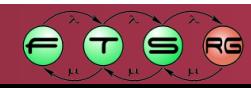

# **Technologies**

- **Redis**: simple, key-value based, in-memory database for storing the aggregated data, pub/sub communication, and caching
- Programming languages used
	- o **Java**: the default language of Strom
	- o **Python**: for testing Storm multilang capabilities, and additional external data processing steps
- **Google Chart API**: drawing map for visualization.

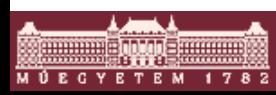

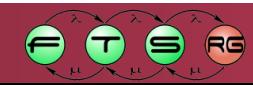

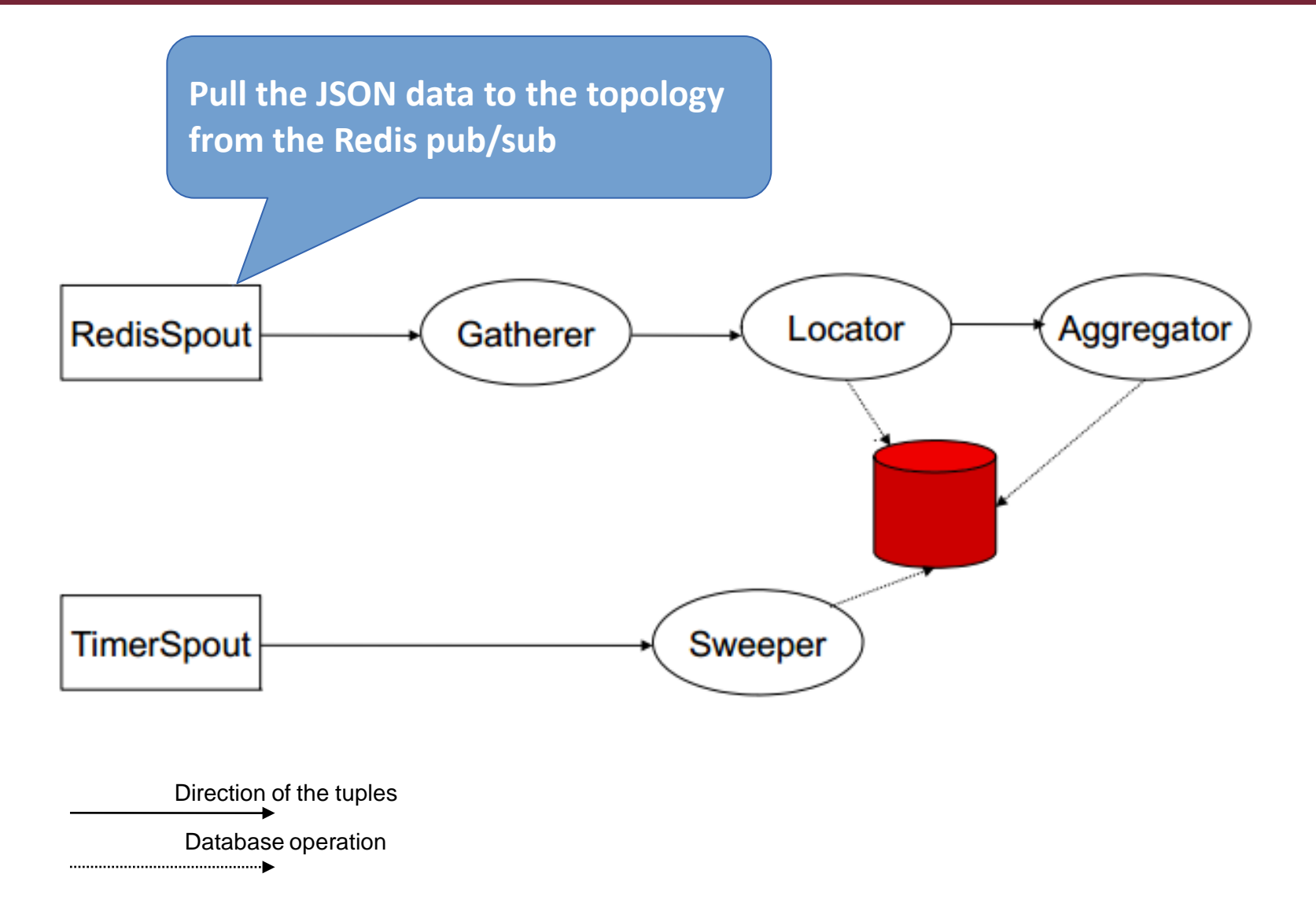

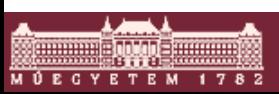

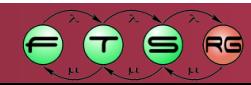

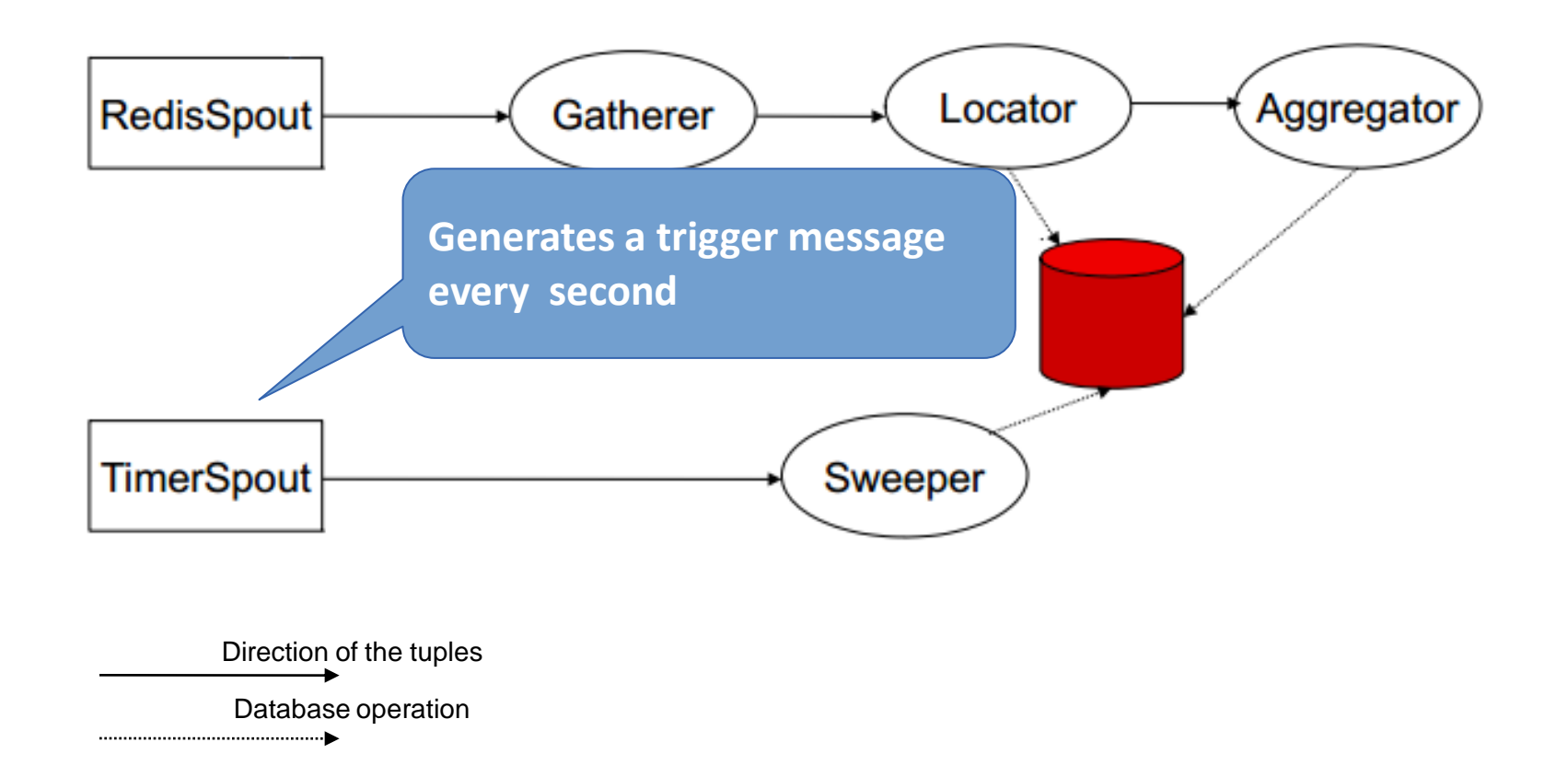

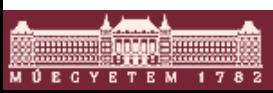

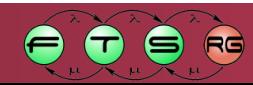

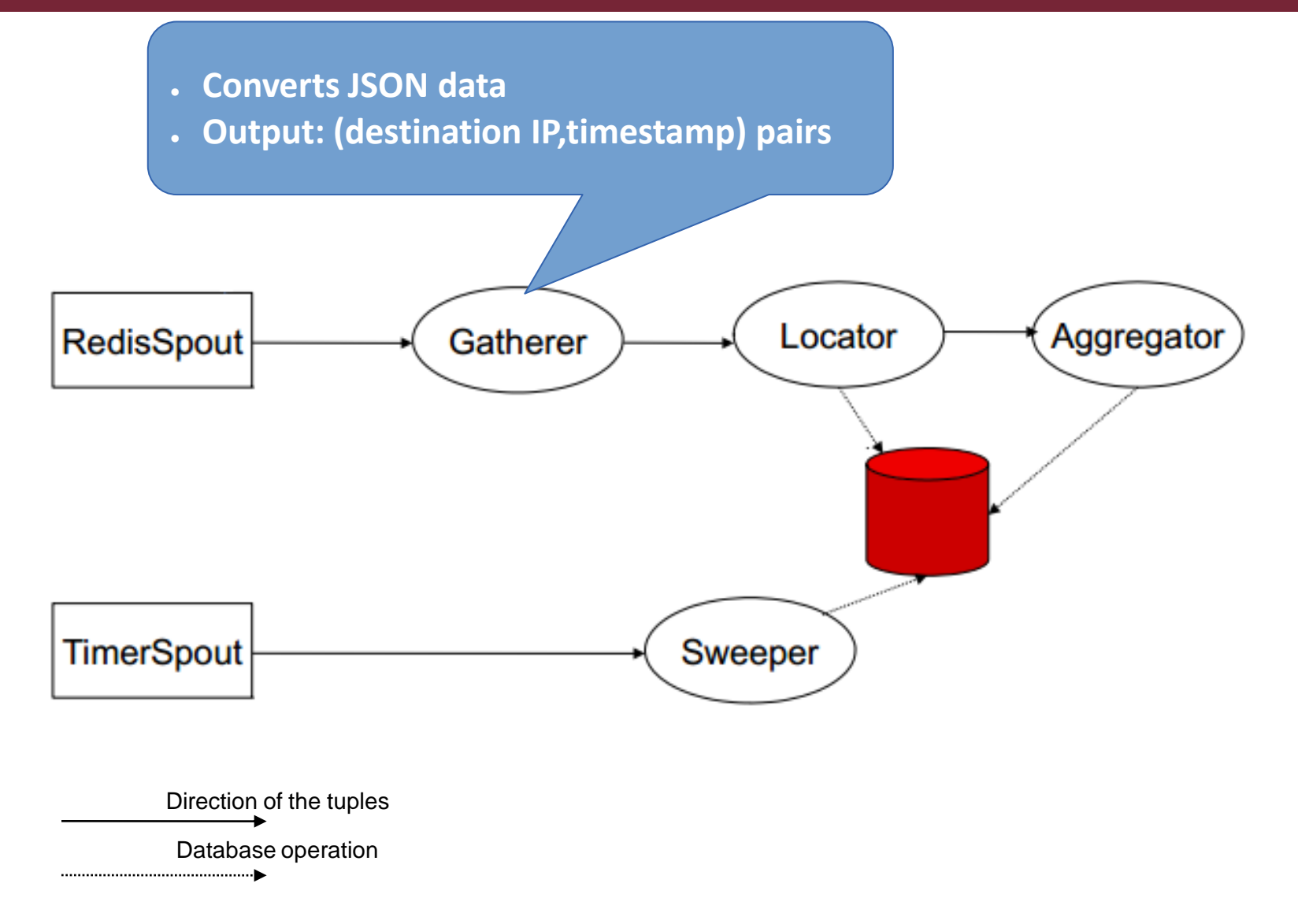

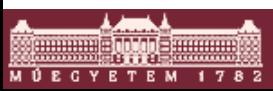

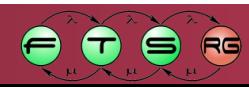

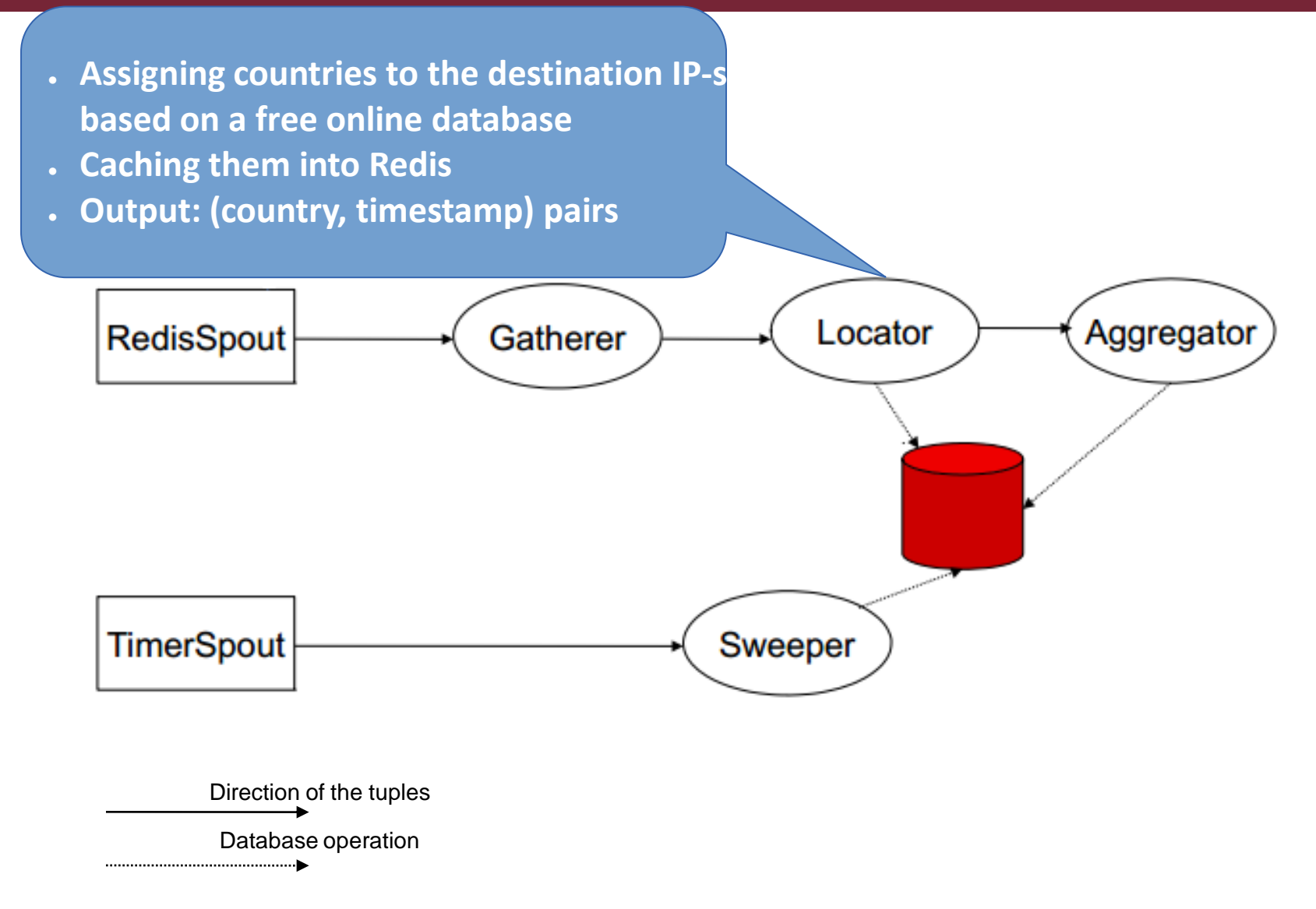

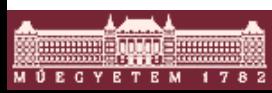

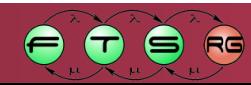

- **Aggregating the incoming tuples per second**
- **Updating the number of connections by country**
- **Previous results are used upon update**

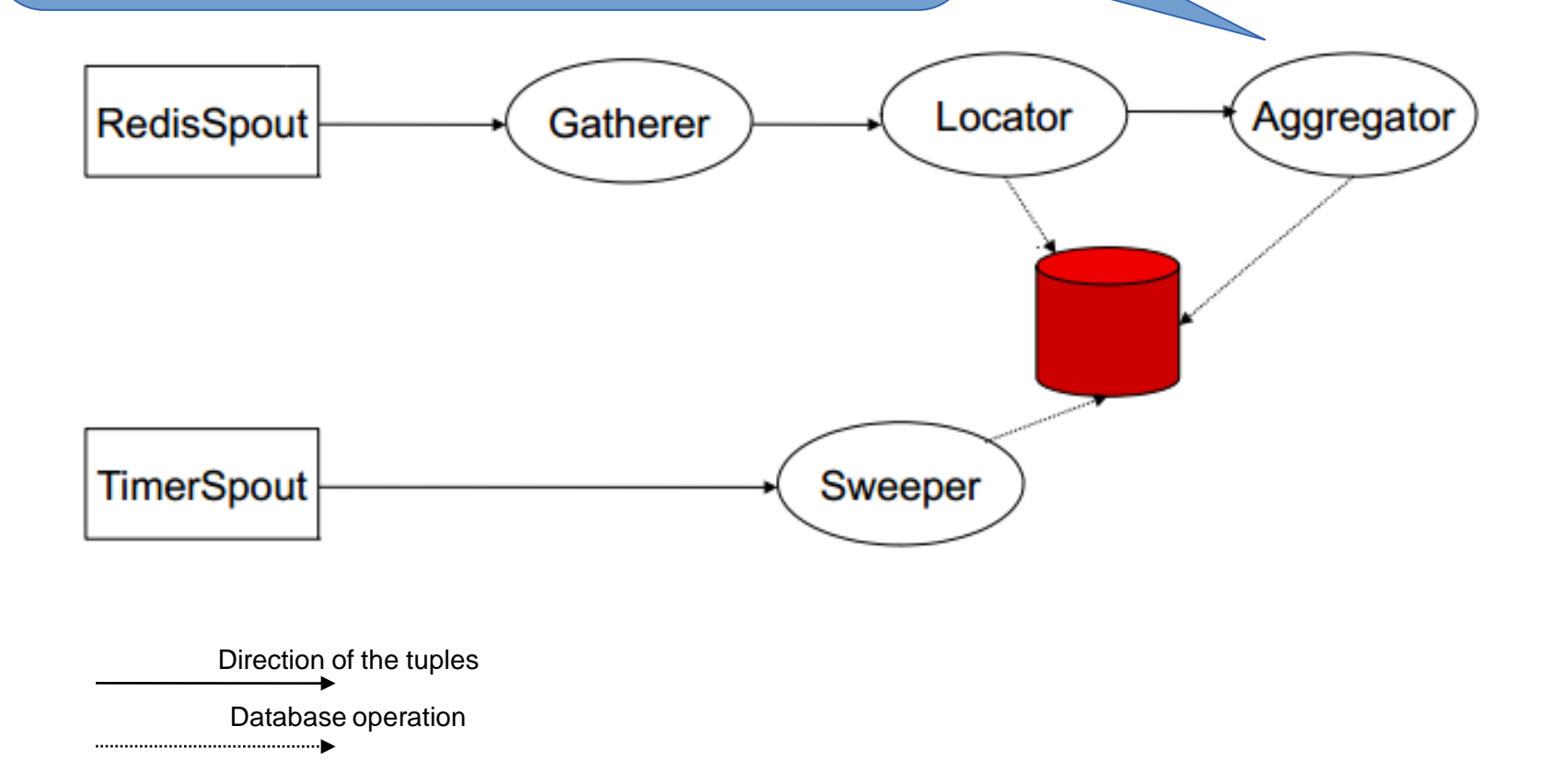

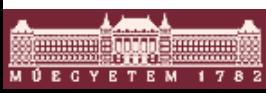

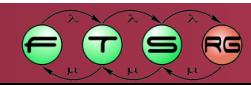

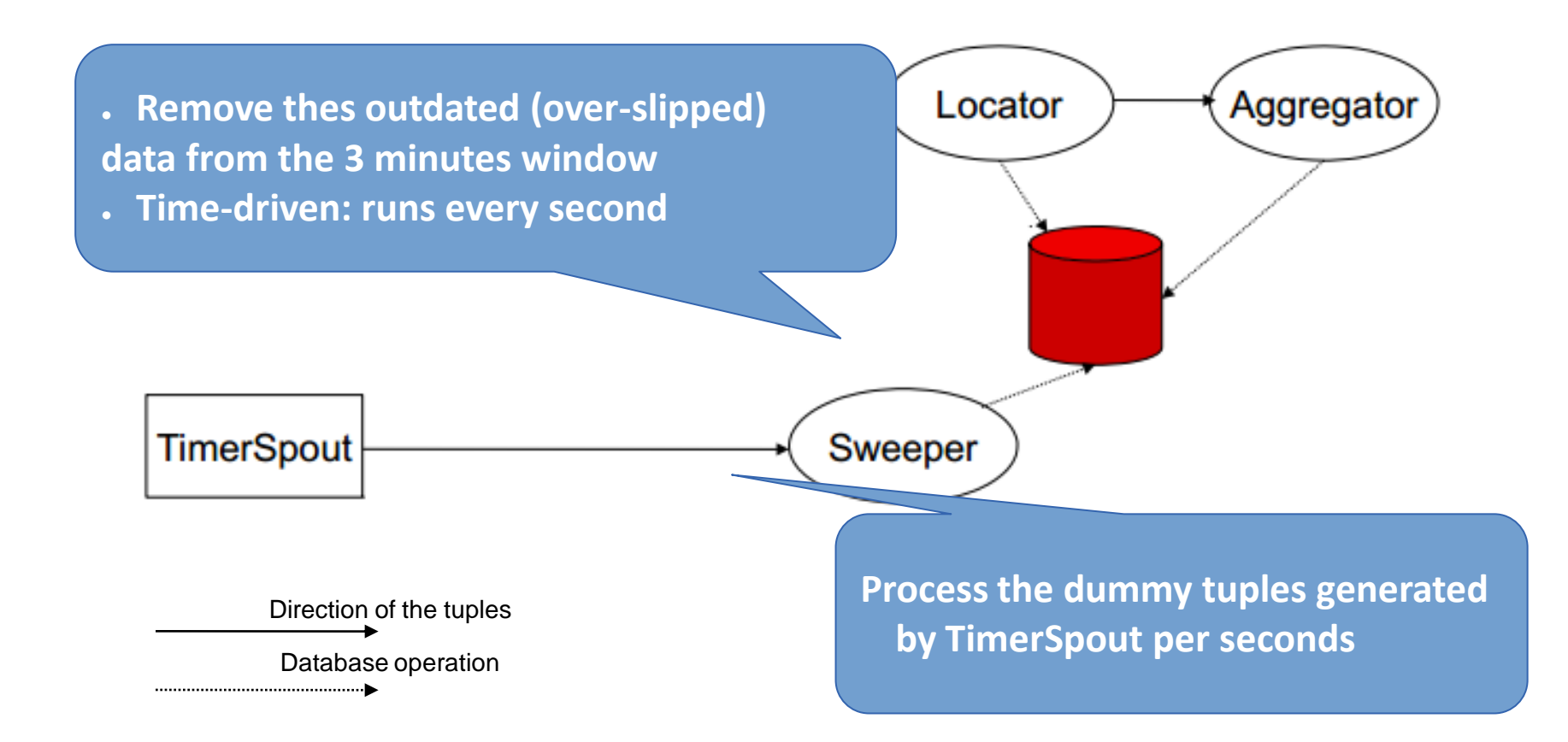

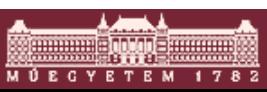

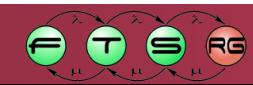

# További referenciák

- <http://pavanz.blogspot.hu/2010/10/messaging-middleware-products.html>
- <http://www.docstoc.com/docs/799743/A-Comparison-of-Middleware-Products>
- <http://userpages.umbc.edu/~dgorin1/451/middleware/middleware.pdf>
- <http://www.b3websolutions.com/article/EAICompetitiveComparison.htm>
- [http://blog.cobia.net/cobiacomm/2012/08/02/red-hat-enterprise-middleware](http://blog.cobia.net/cobiacomm/2012/08/02/red-hat-enterprise-middleware-comparison-with-cloud-native-middleware/)[comparison-with-cloud-native-middleware/](http://blog.cobia.net/cobiacomm/2012/08/02/red-hat-enterprise-middleware-comparison-with-cloud-native-middleware/)
- <http://www.eaipatterns.com/ObserverJmsExample.html>
- **<http://www.einfobuzz.com/2012/01/jms-design-considerations.html>**
- Storm website: <http://storm.incubator.apache.org/>
- Rajaraman, Leskovec, D. Ullman: Mining of Massive Datasets
- <http://infolab.stanford.edu/~ullman/mmds/book.pdf>

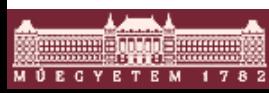

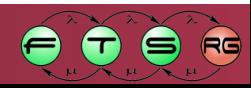